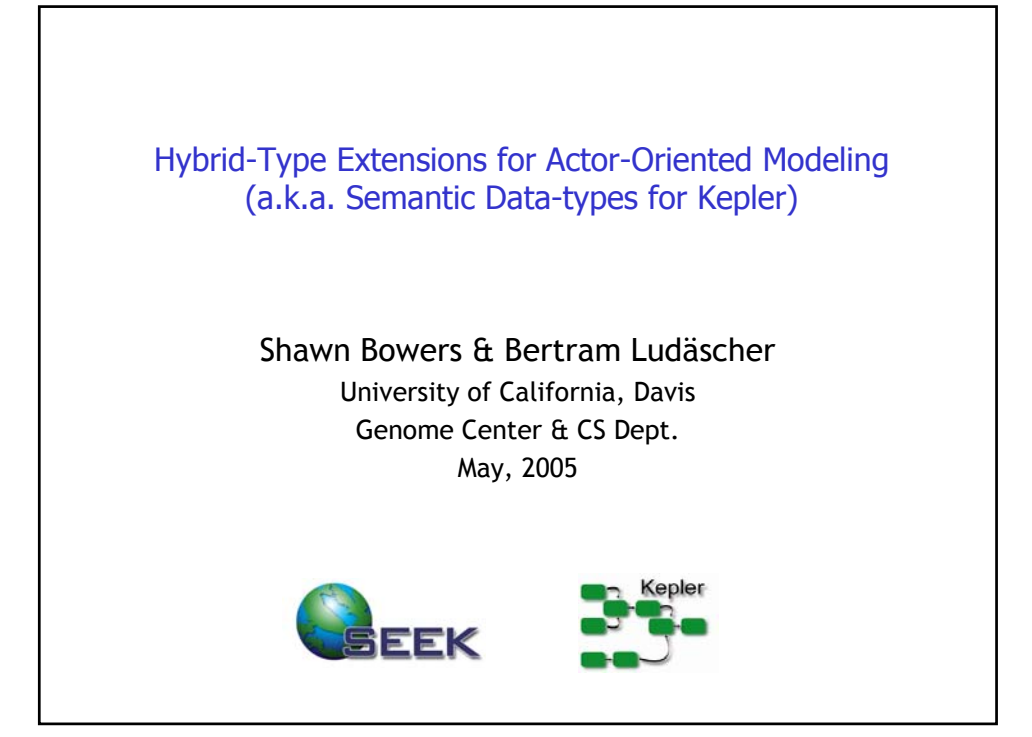

## **Outline**

- 1. Hybrid Types
- 2. Hybrid Types and Scientific Workflow Design
- 3. Super Rapid Prototyping: The "Sparrow Family of Languages"
- 4. Next Steps: Adding a Hybrid-Type System to Kepler

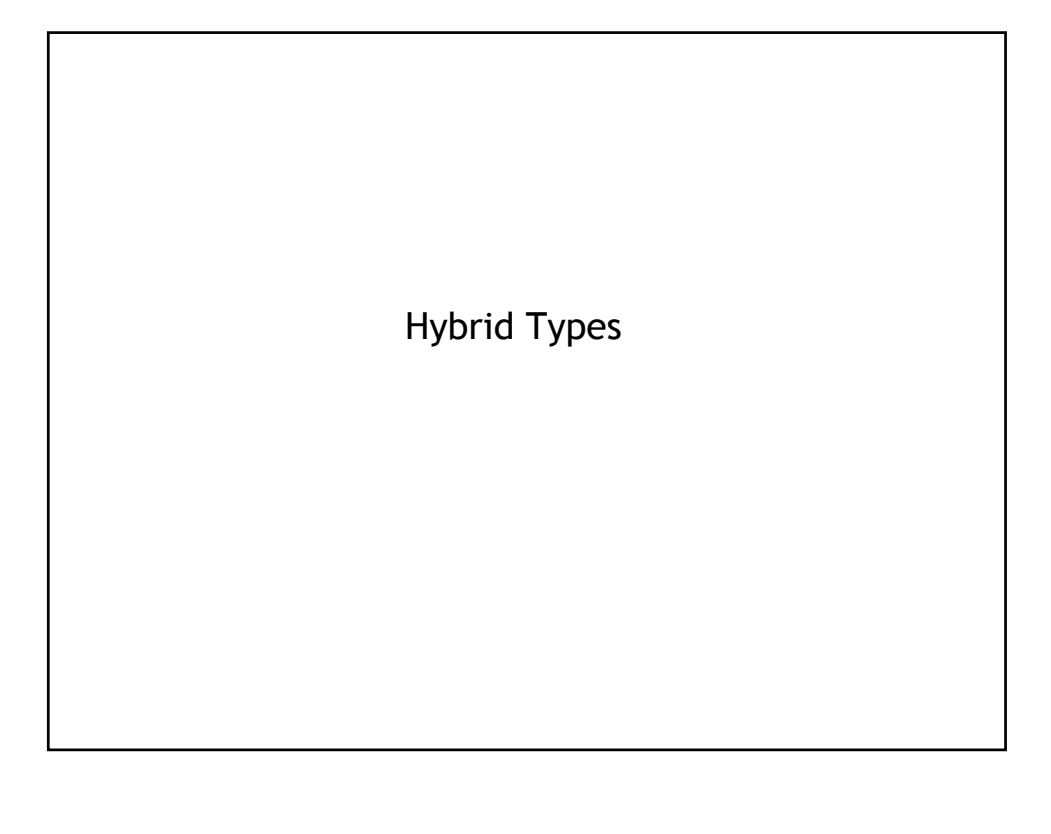

# Hybrid Types: Superimposing Semantics

Separation of Concerns:

Conventional Data Modeling (*Structural Data Types*)

• E.g., XML Schema / DTD, etc.

Conceptual Data Modeling (*Semantic Types*)

- Drawn from ontologies (expressed in Description Logic)
- Capturing domain knowledge (e.g., biodiversity, ecology)

Explicit (external) linkages (*Semantic Annotations*)

- Simple links (one concept per item)
- Links expressed as constraints (logical mappings)

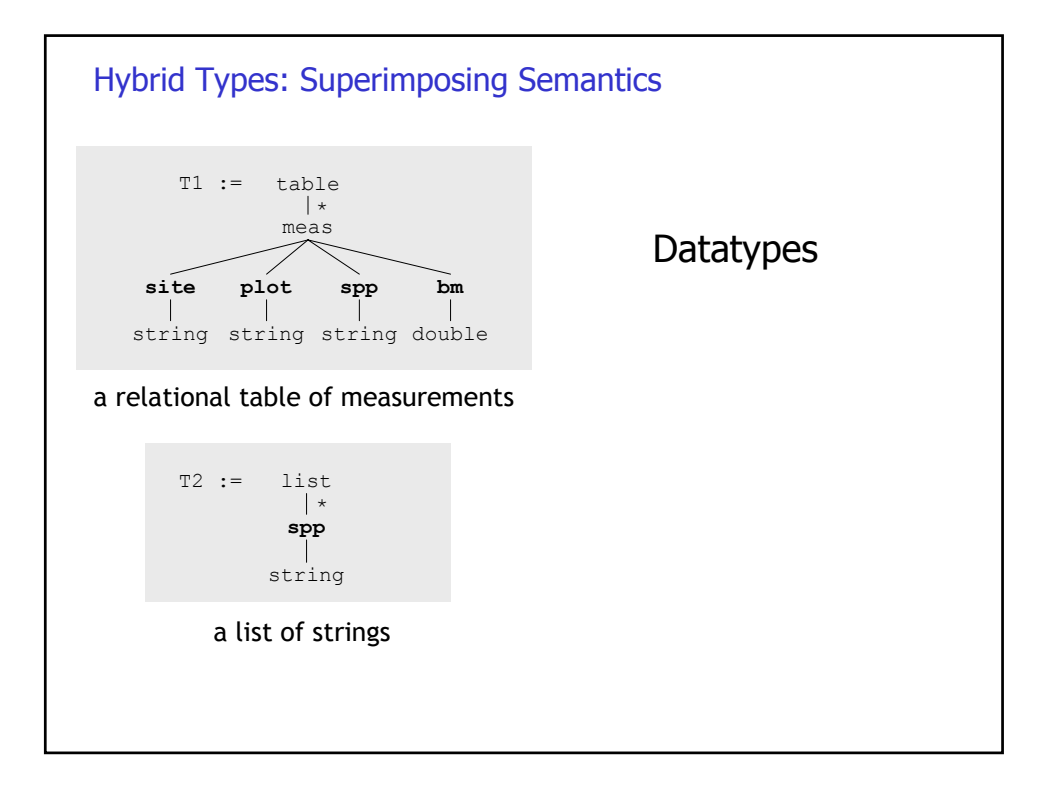

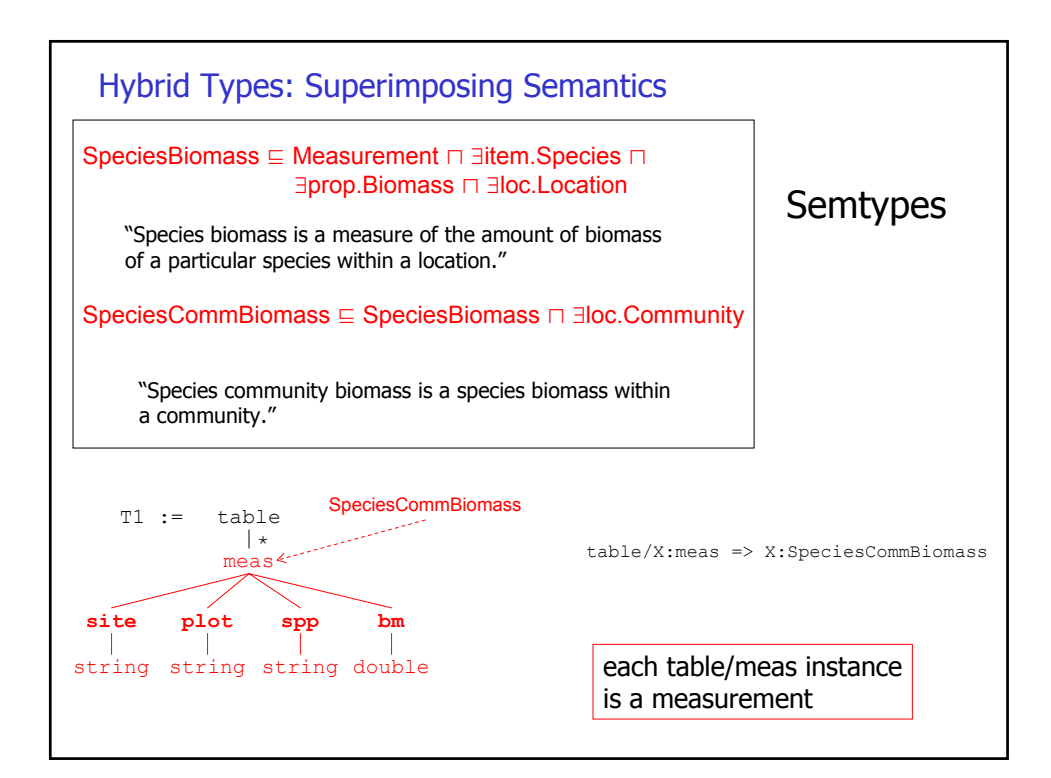

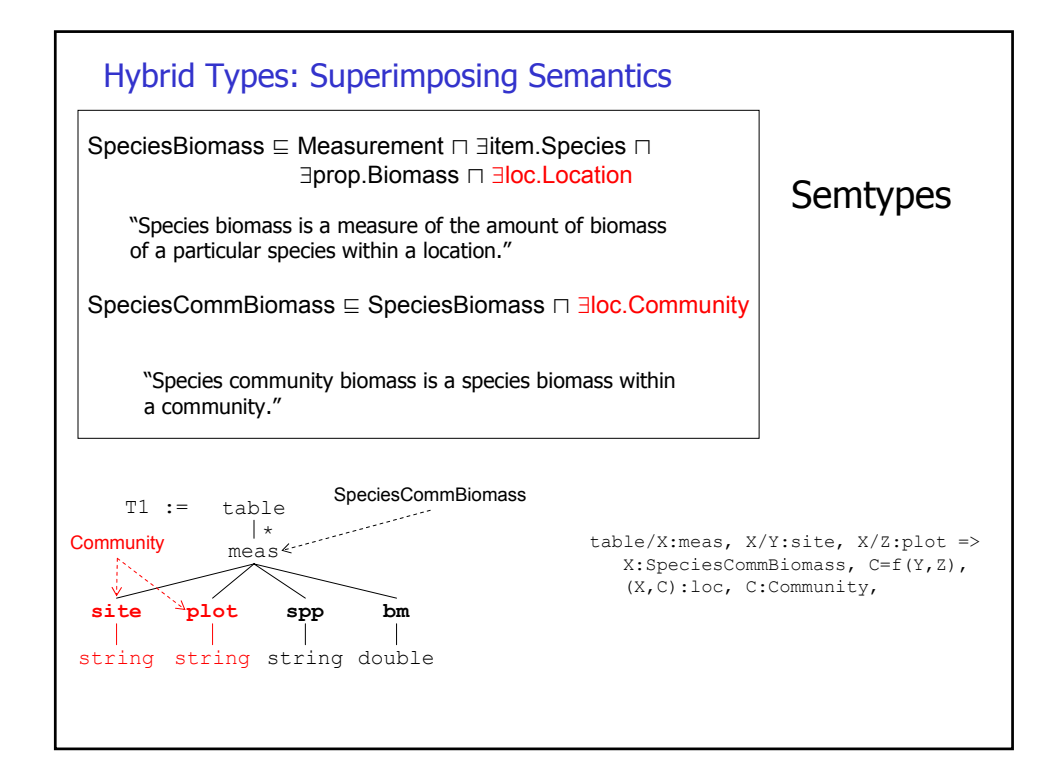

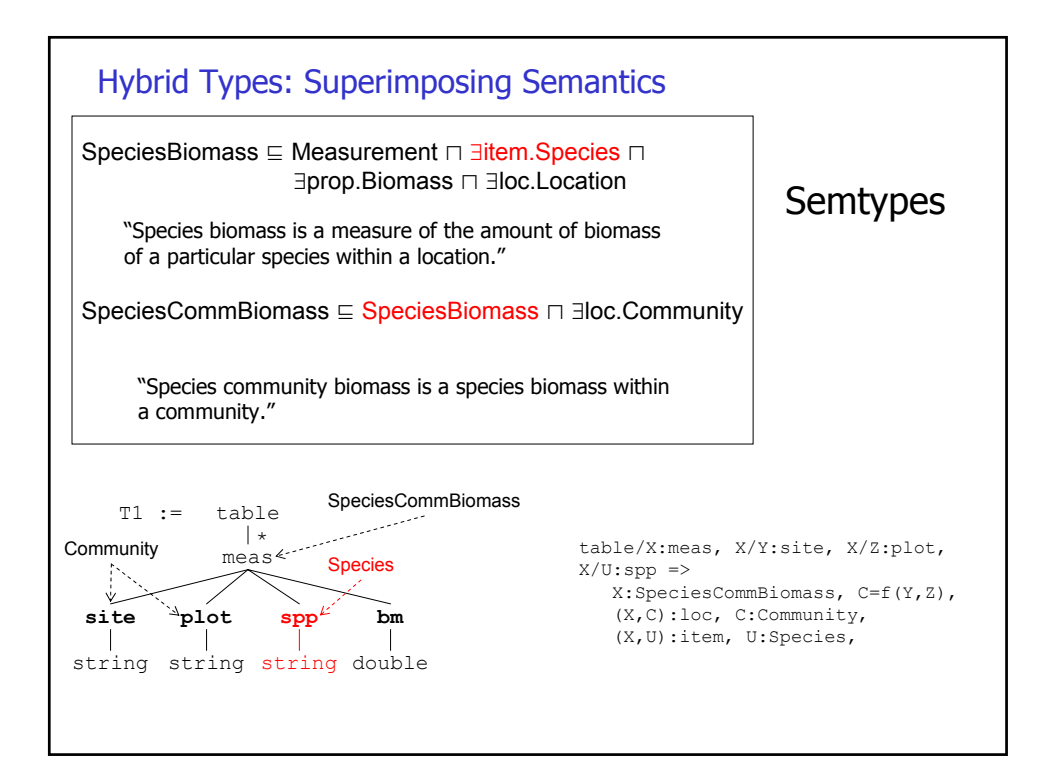

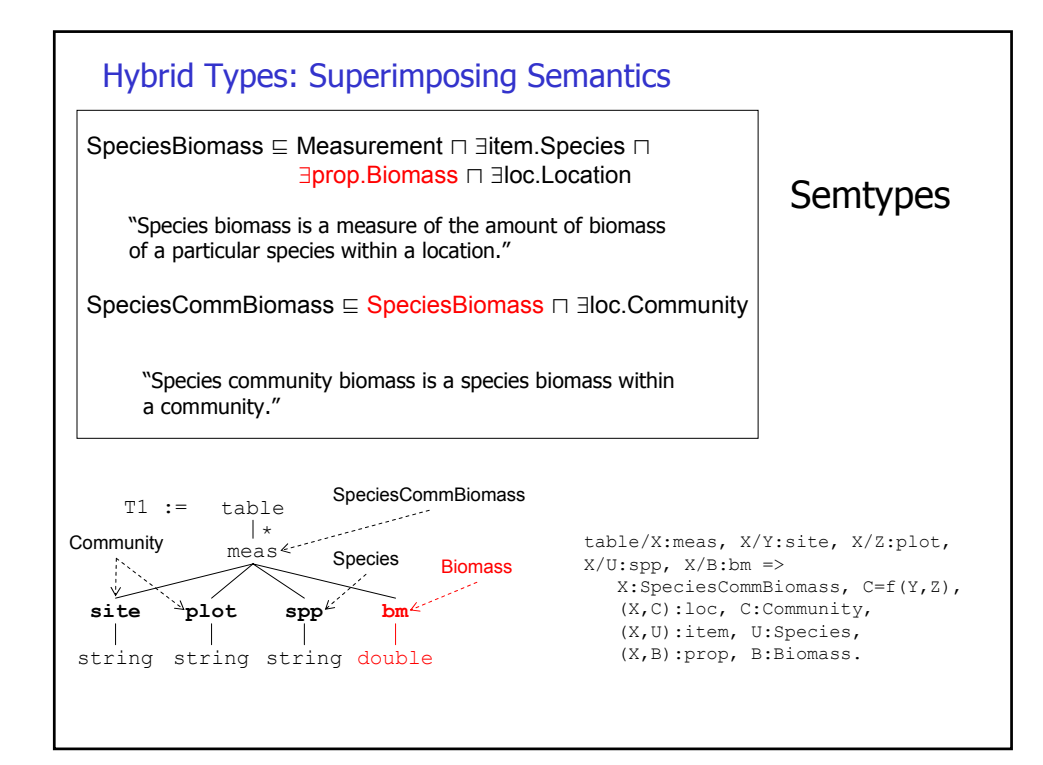

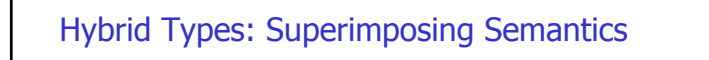

#### Searching

– Concept-based, e.g., "find all datasets containing biomass measurements"

### Merging/Integrating

- Combining heterogeneous sources based on annotations
- Concatenate, Union (merge), Join, etc.

#### **Transforming**

– Construct mappings from schema S1 to S2 based on annotations

#### Semantic Propagation

– "Pushing" semantic annotations through transformations/queries

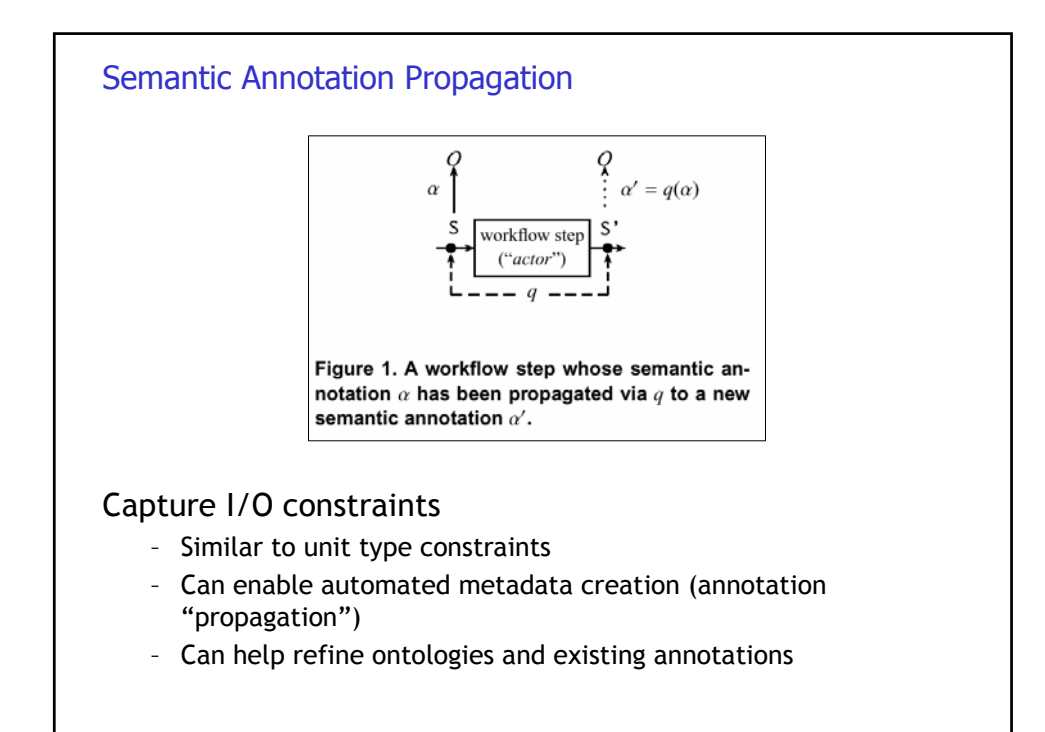

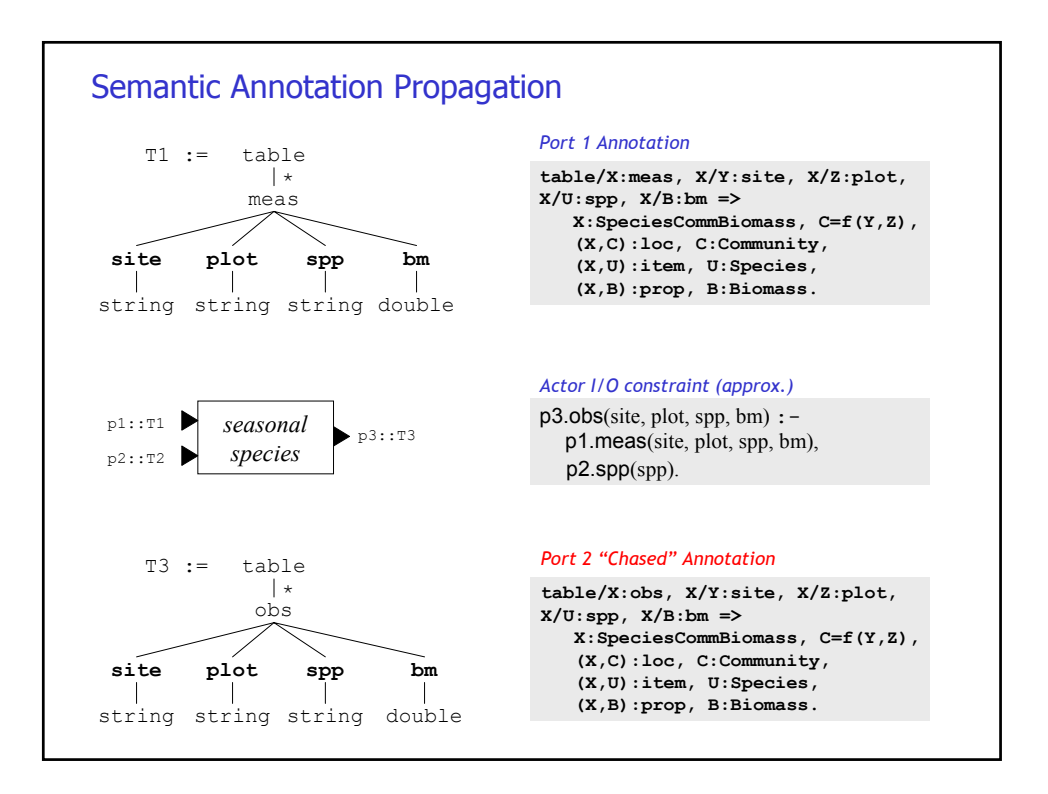

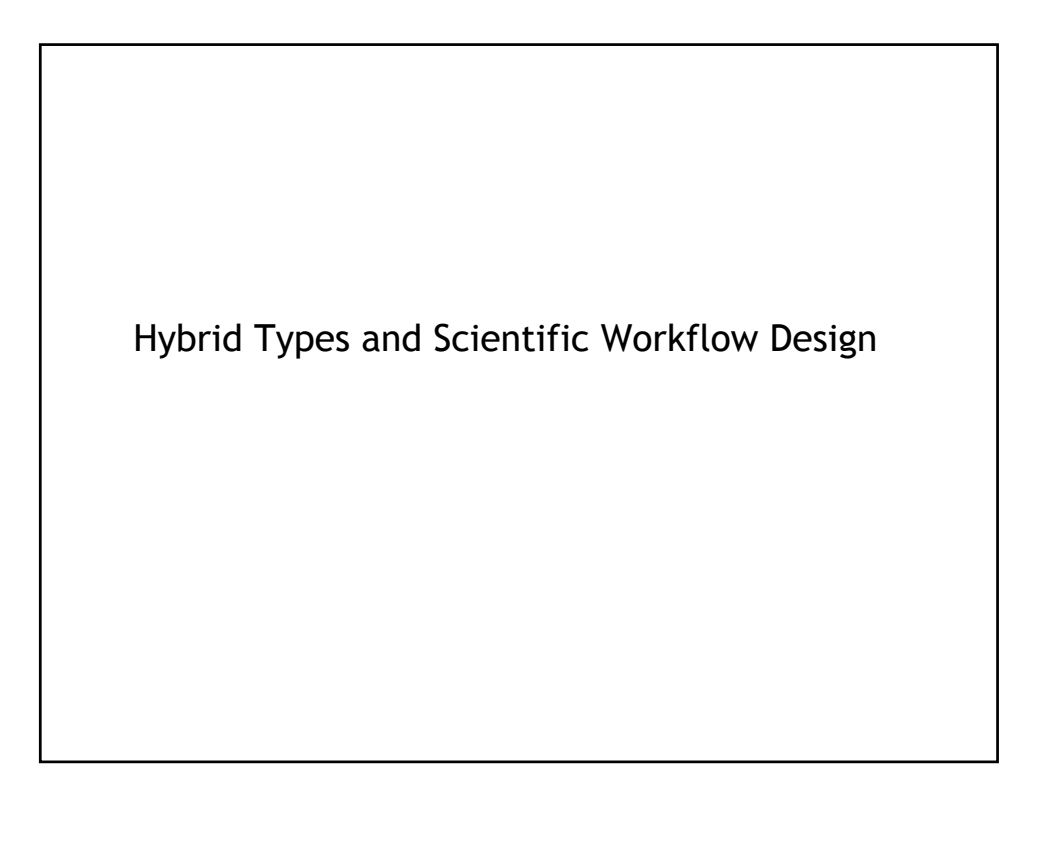

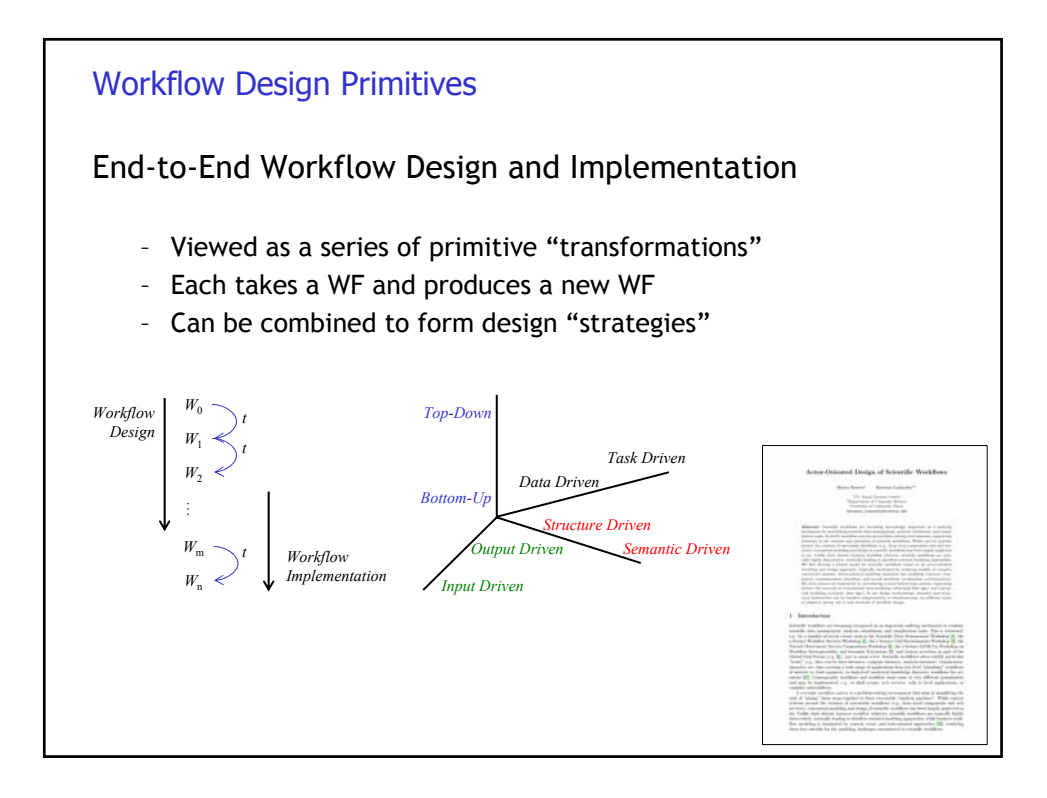

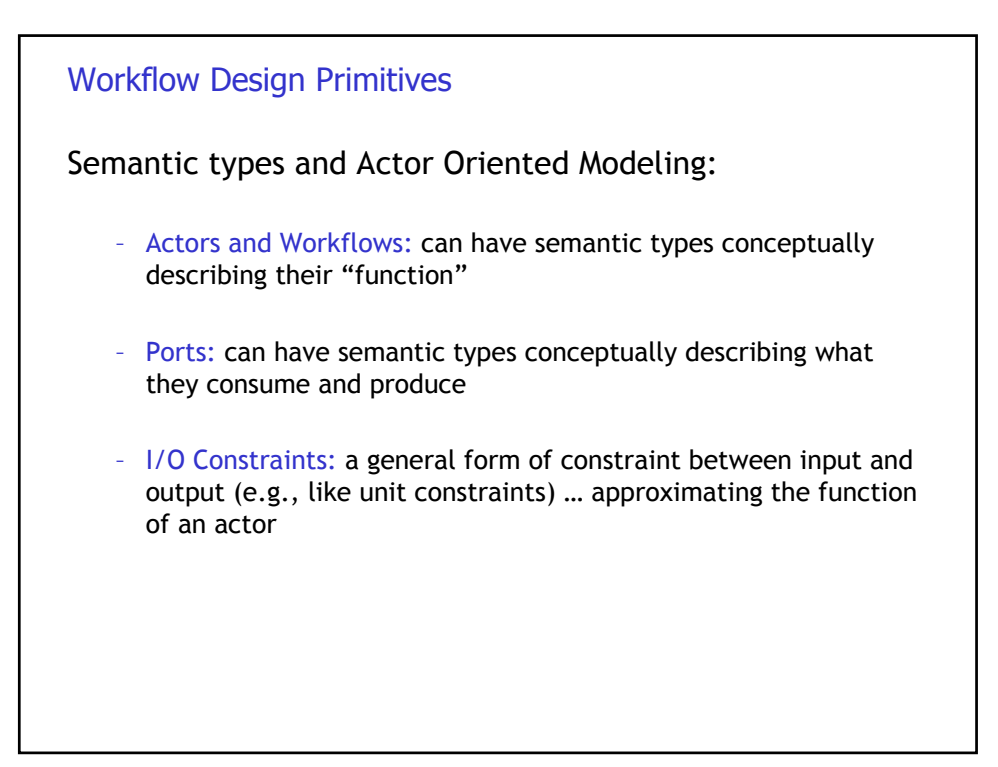

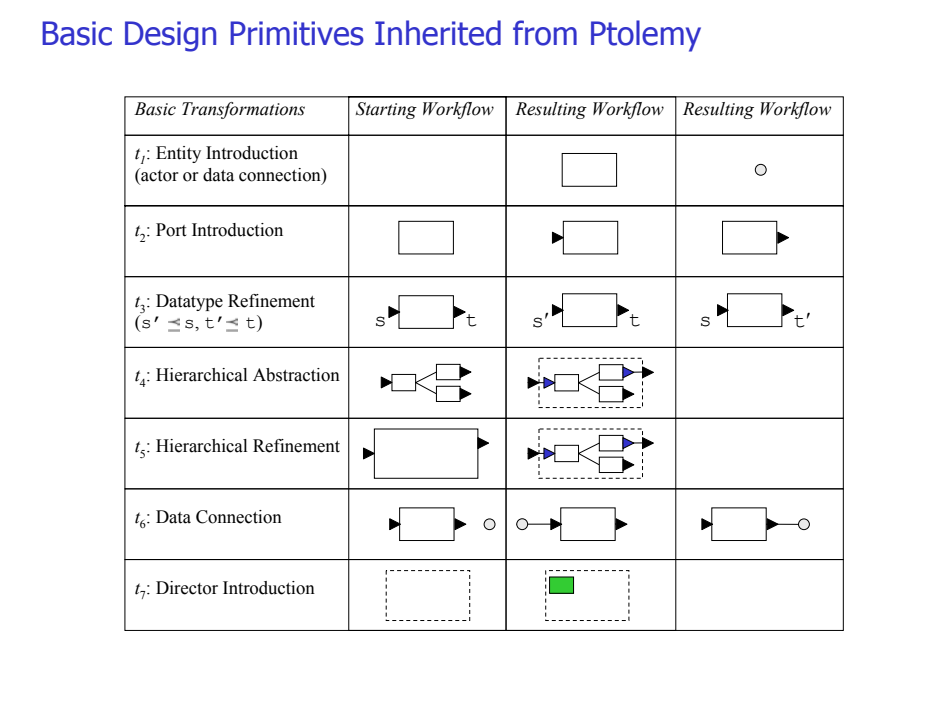

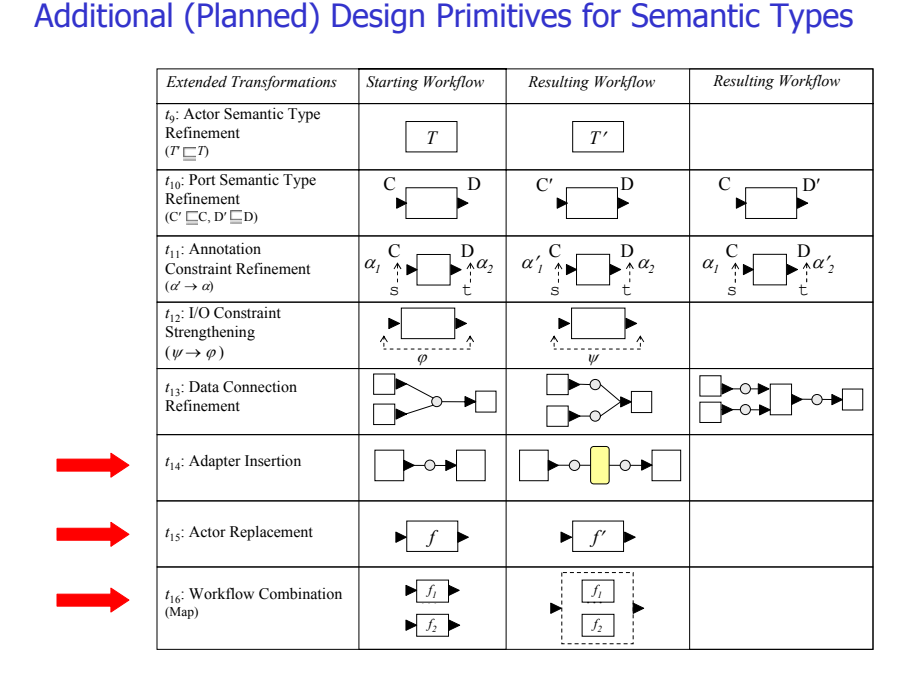

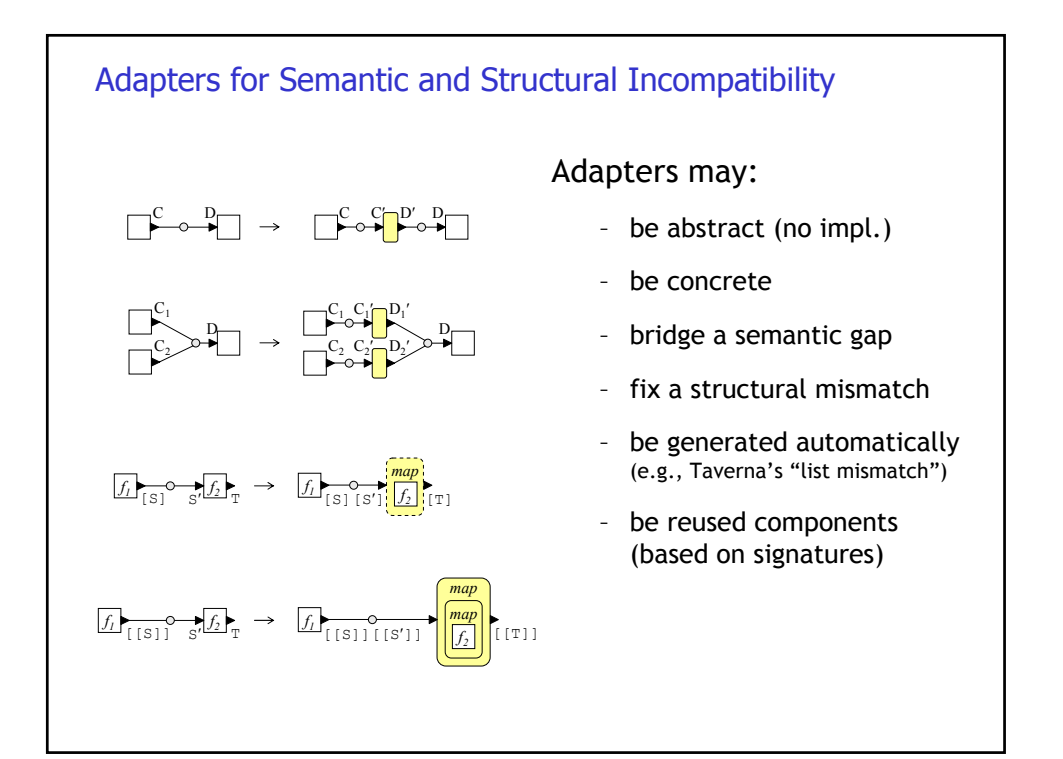

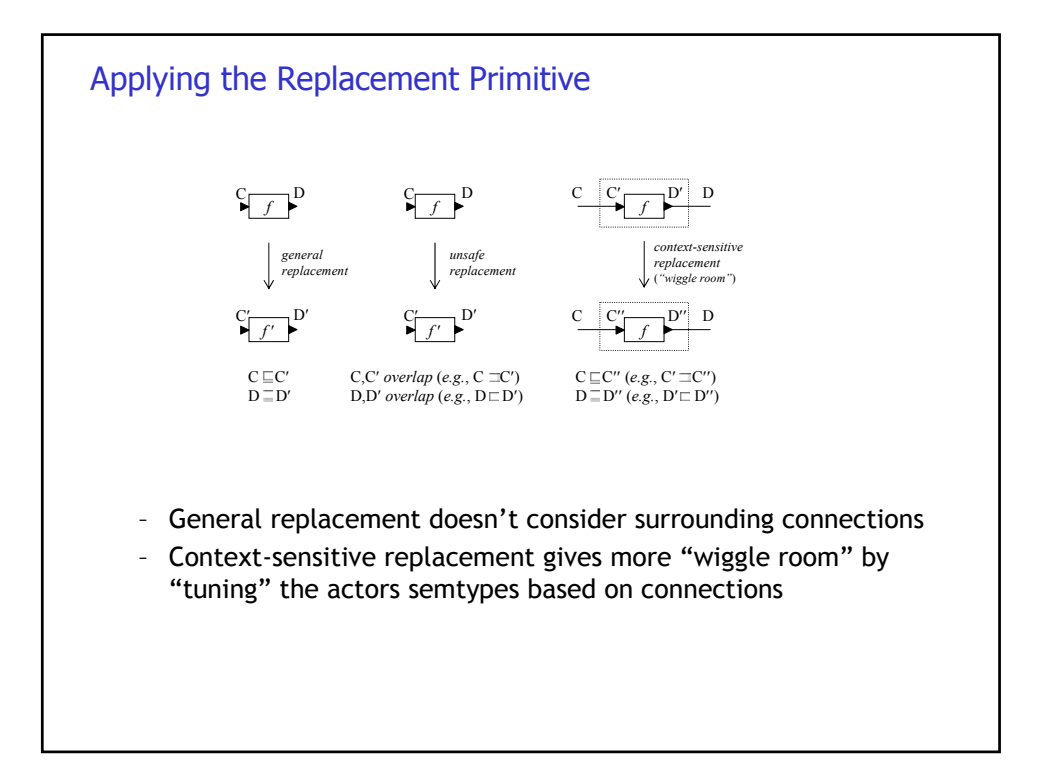

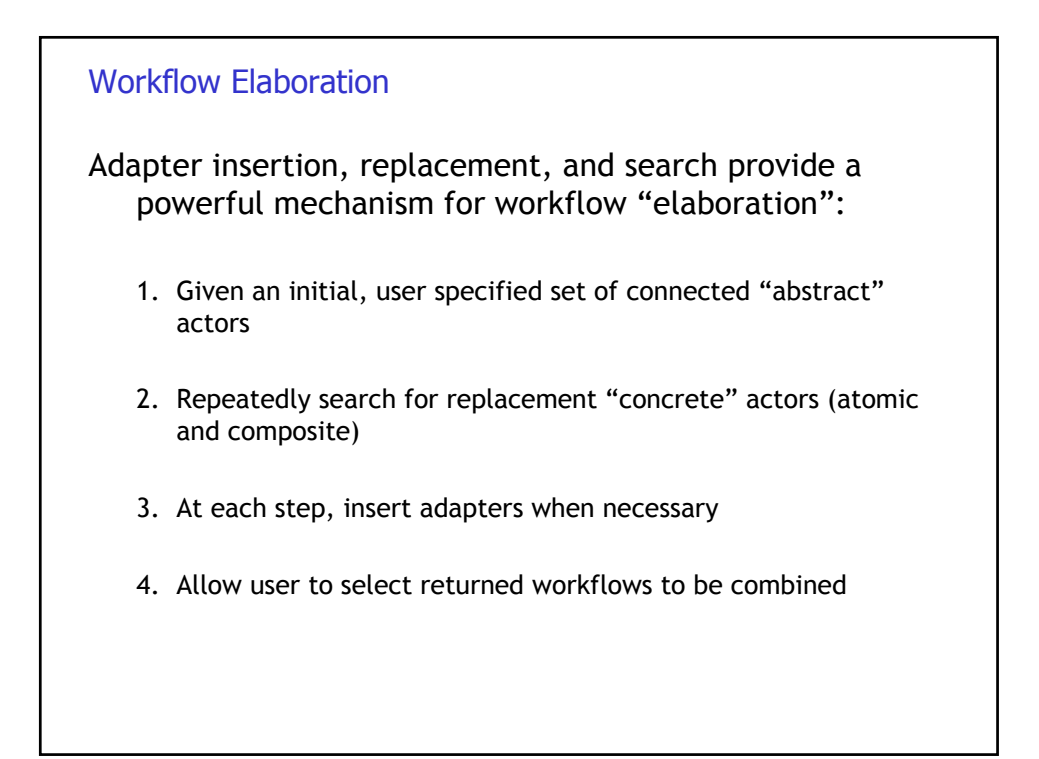

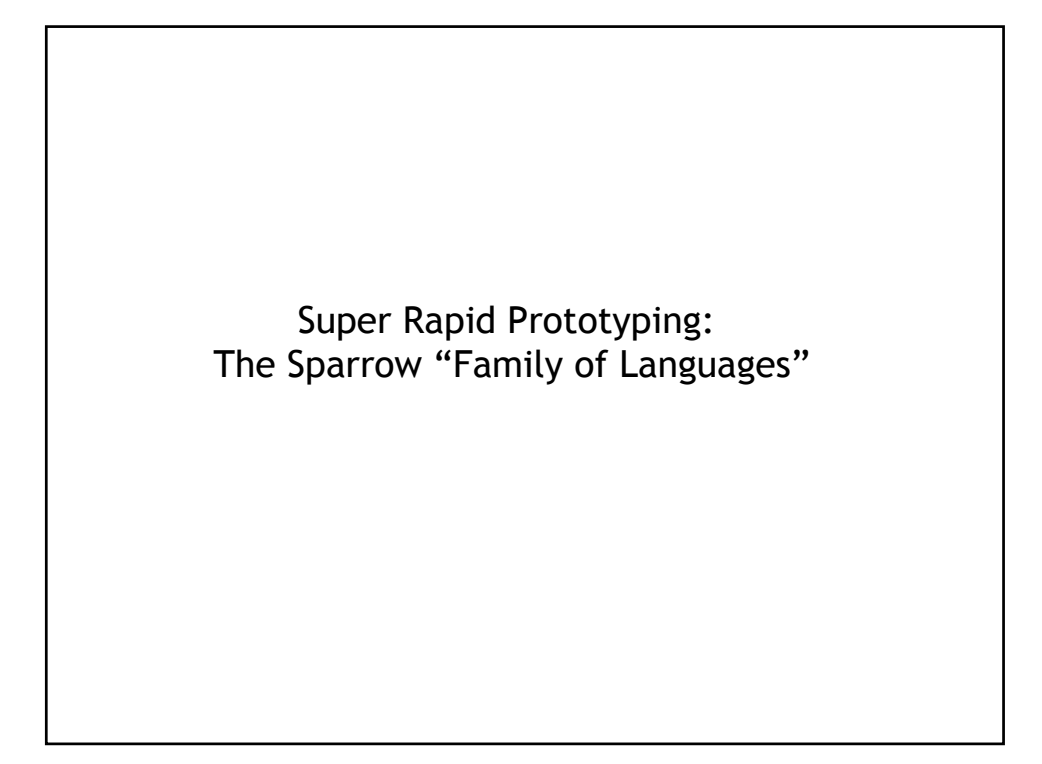

## The "Sparrow Family of Language"

Basic Idea: Have both Machine *and* Human readable syntax

**Sparrow-DL** Description logic

**Sparrow-DTD** Datatypes, variant of XML DTDs

**Sparrow-Annotate** Configuring concepts; linking datatypes and ontologies

**Sparrow-SWF** KSW-Based MoML Metadata

**Sparrow-Rule**

Fancy stuff, like type constraints (a la unit types), function approximation, and misc. other constraints

The Sparrow Family of Languages (v0.0)  $\begin{tabular}{ll} Show a Bovers & Bertmm \textbf{Ladischer} \\ & Mov 1. 2005 \\ \end{tabular}$ 

 $\sim 100$  for a simple variant of XML when<br>a formal conjunction of the state  $\sim 100$  and<br>  $\sim 100$  mass  $^{-1}$  and  $\sim 100$ t is a longuage for annotati<br>ides the means for various par<br>ped, i.e., linked with outologi SWF is a simple variant of Proxiney II's MoML

 $\equiv \frac{1}{4}$  through  $\S$  define each of the

1 Introduction

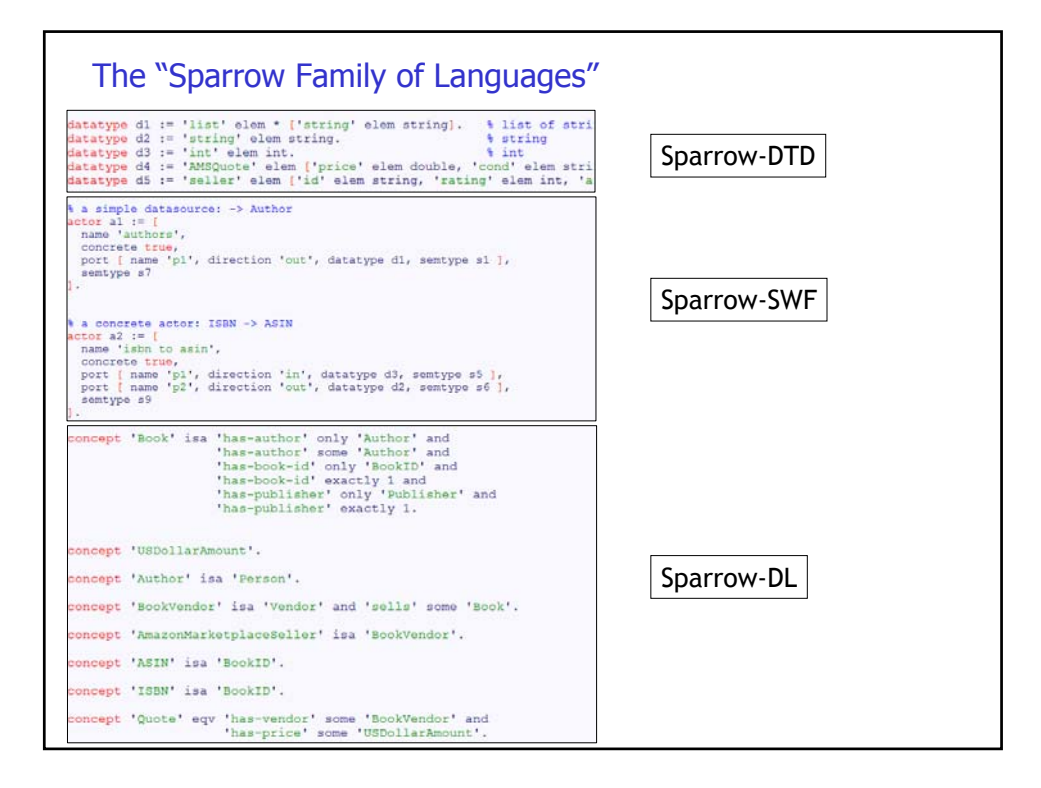

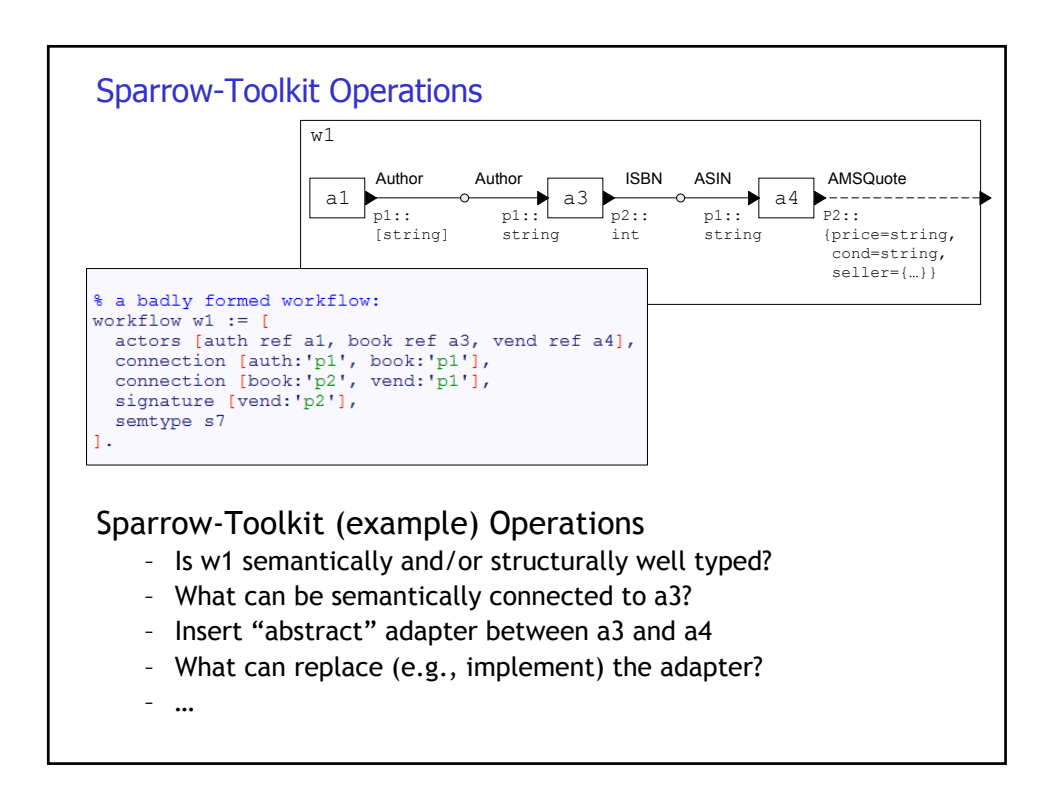

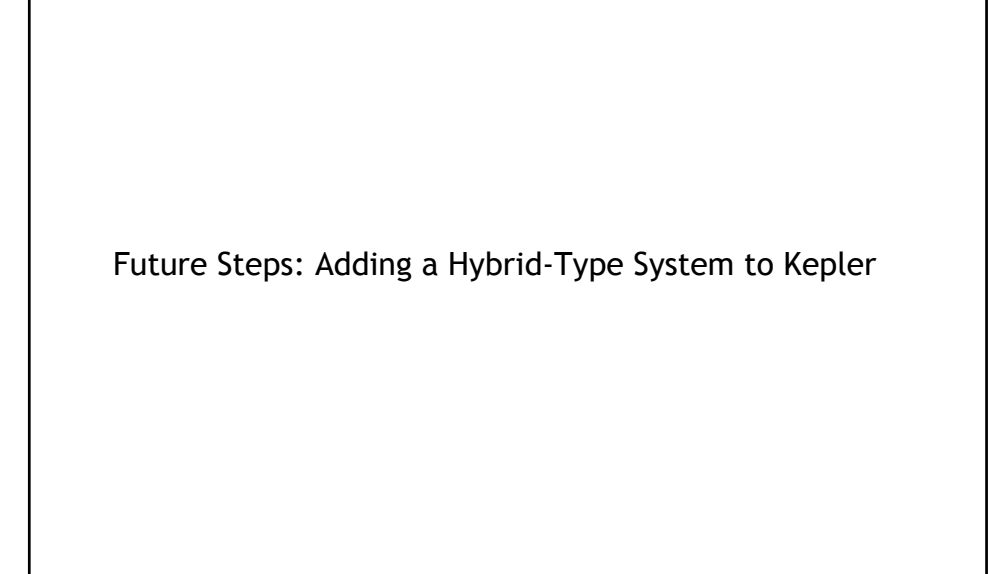

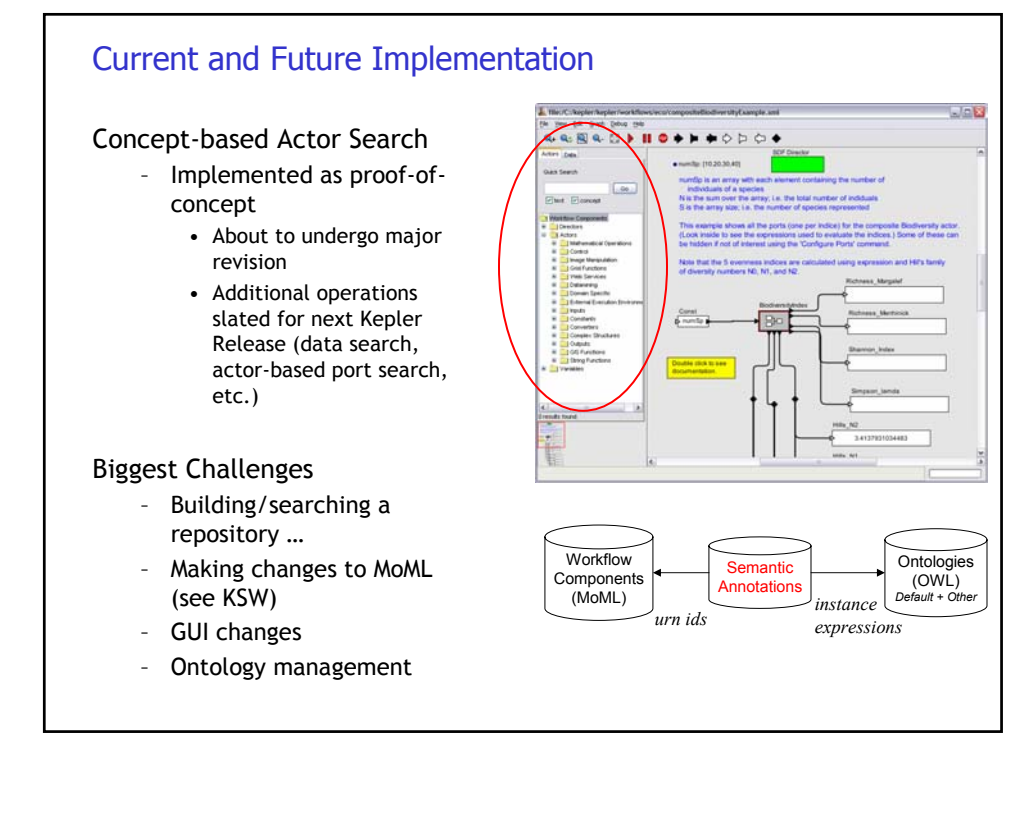